## **Bezeichnung der Maßnahme oder Einrichtung: Öffentlicher Schreiber**

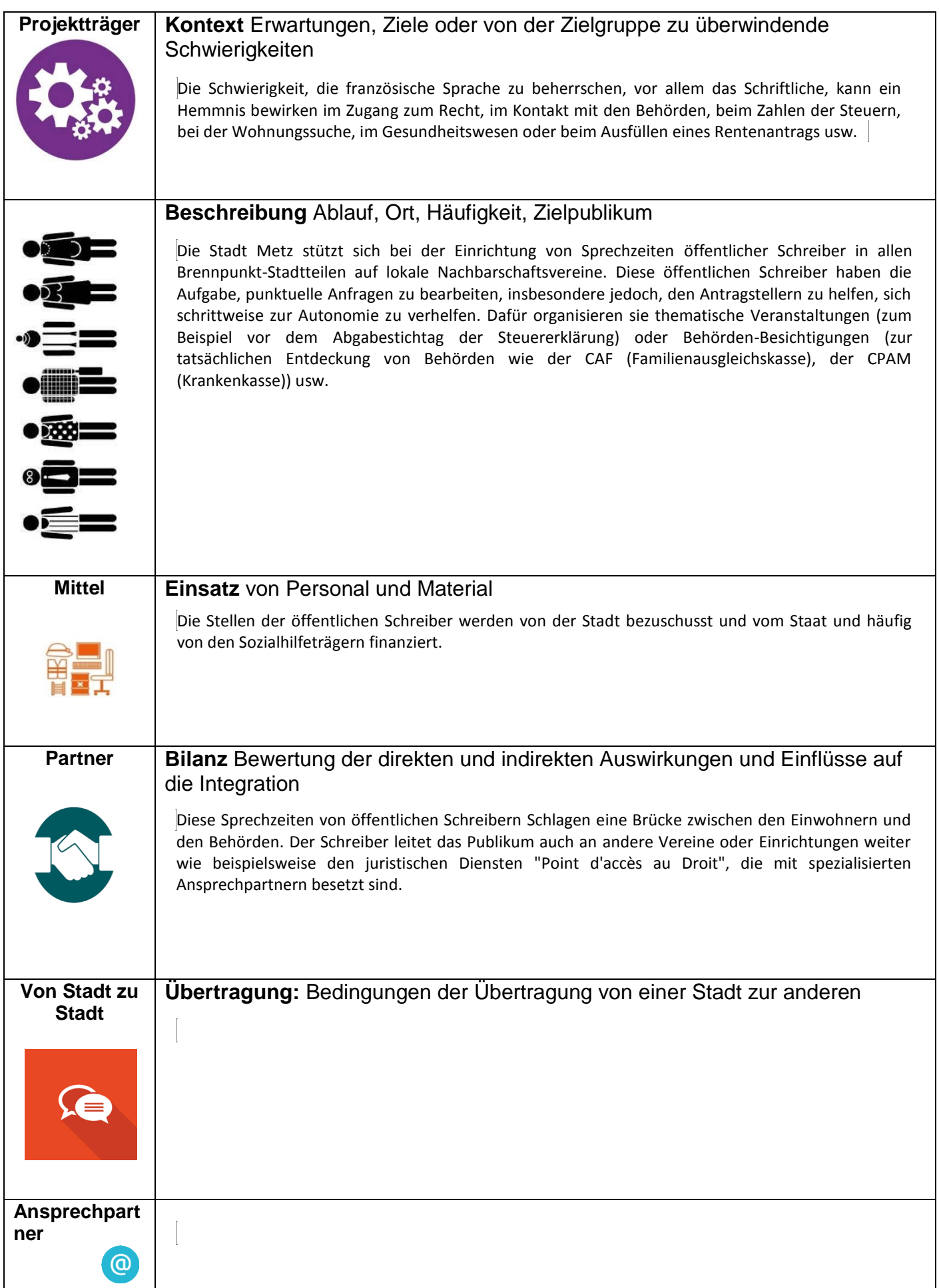